### **International Conference**

# **on Supercomputing 2021**

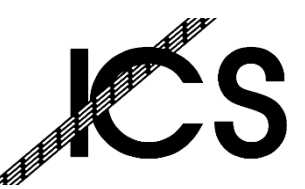

June 14 - 18, 2021. Worldwide online event

### N POLITECNICO DI MILANO

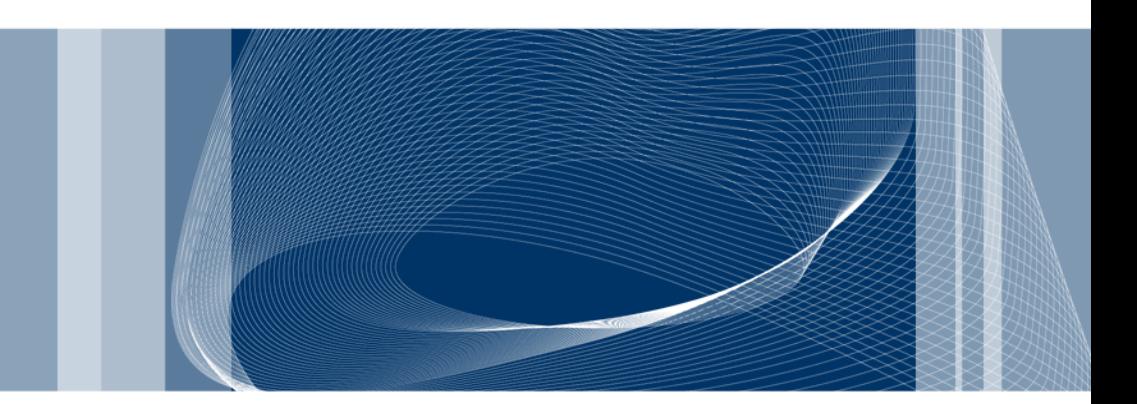

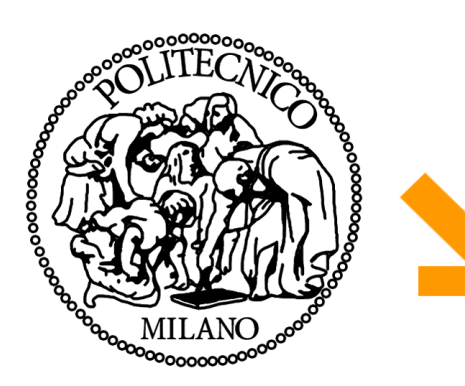

### ICS21 Tutorial **Bambu: High-level synthesis for parallel programming**

Fabrizio Ferrandi, Serena Curzel, Michele Fiorito (Politecnico di Milano), Vito Giovanni Castellana, Marco Minutoli, Antonino Tumeo (PNNL)

# **Outline**

- ❑ 9:00 Presentation of Bambu
- ❑ 10:00 break
- ❑ 10:30 Compiler Based Optimizations, Tuning and Customization of Generated Accelerators
- ❑ 11:30 break
- ❑ 12:30 Target Customization and Tool Integration
- ❑ 13:30 break
- ❑ 14:00 Exploiting Vectorization in High Level Synthesis of Nested Irregular Loops
- ❑ 15:00 break
- ❑ 15:30 Enabling the High-Level Synthesis of Data Analytics Accelerators
- ❑ 16:30 Future research on Bambu

# **Material prepared by**  $\frac{1}{3}$

# ❑ Politecnico di Milano

- ► Fabrizio Ferrandi
- ► Marco Lattuada
- Christian Pilato
- Pietro Fezzardi
- ► Serena Curzel
- Michele Fiorito
- ❑ PNNL
	- Vito Giovanni Castellana
	- ► Marco Minutoli
	- Antonino Tumeo

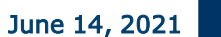

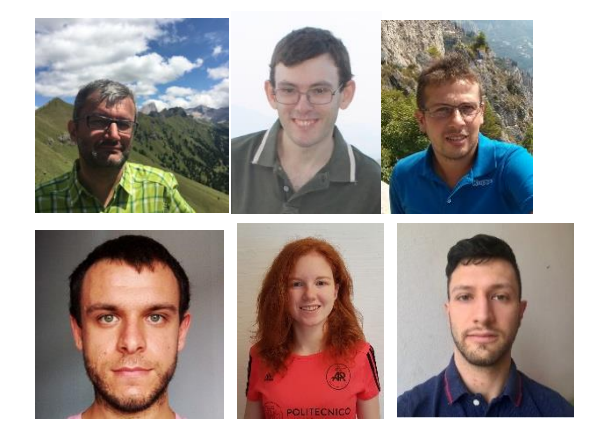

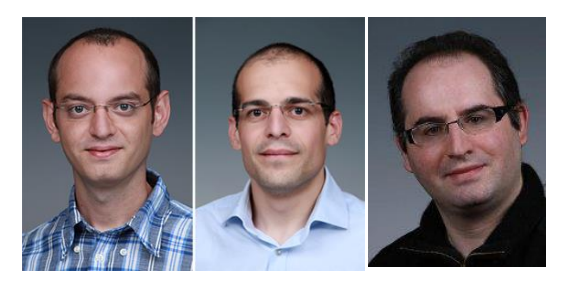

❑ Slides and material can be downloaded from:

[ICS 2021 tutorial | panda.dei.polimi.it](https://panda.dei.polimi.it/?page_id=971)

# **Colab based tutorial**

❑ Project Jupyter is a project and community whose goal is to "develop open-source software, openstandards, and services for interactive computing across dozens of programming languages".

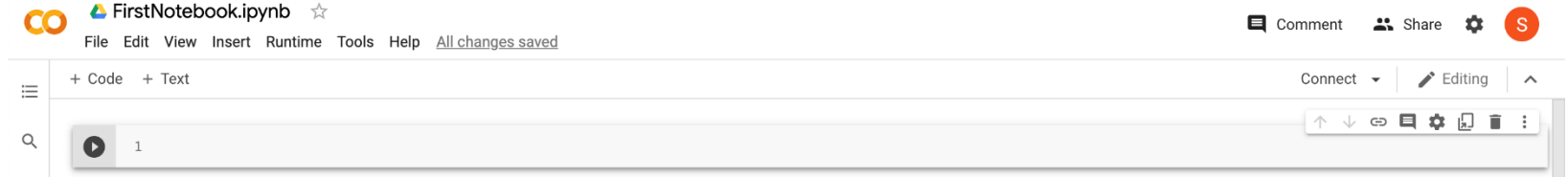

# PandA-bambu/documentation/tutorial ics 2021 at tutorial\_2021 · ferrandi/PandA-bambu · GitHub

# **Bambu binary distribution**

- ❑ The code is available as AppImage on [https://panda.dei.polimi.it](https://panda.dei.polimi.it/)
	- **[bambu-x86\\_64.AppImage](https://polimi365-my.sharepoint.com/:u:/g/personal/10064870_polimi_it/ES_4ouo-S8NCnLyi1sUbWg0BfXKydnlB6v3MxfgeZvWq2w?e=IMry46)**
	- AppImage is a format for distributing portable software on Linux without needing superuser permissions to install the application.
	- ▶ Once downloaded just add the execution rights with this command: chmod +x bambu-x86\_64.AppImage
	- Source code is available on GitHub:
		- <https://github.com/ferrandi/PandA-bambu/>

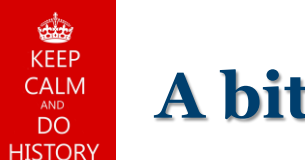

- ❑ PandA framework development started on 2004 as a support research infrastructure for PoliMi in the context of ICODES – FP6-IST EU-funded project
	- ► Parsing and analysis of TLM 2.0 SystemC descriptions (gcc v.3.5)
- ❑ In the hArtes EU-funded project (2006-2010), it was used to
	- Analyzing generic C-based application annotated with pragmas (OpenMP)
	- $\blacktriangleright$  Extracting parallel tasks
	- Estimating performance of embedded app
	- ► C-to-C rewriting
- ❑ Later, in Synaptic (2009-2013) and in Faster (2011-2014) EU-funded projects, logic- and high-level synthesis has been extended

▶ Bambu (HLS tool) was first released in March 2012.

- ❑ ESA funded many research on code predictability analysis, performance analysis, and integration of HLS in model-based design flows.
- ❑ Current research funded by two EU H2020 projects: EVEREST and HERMES.

7

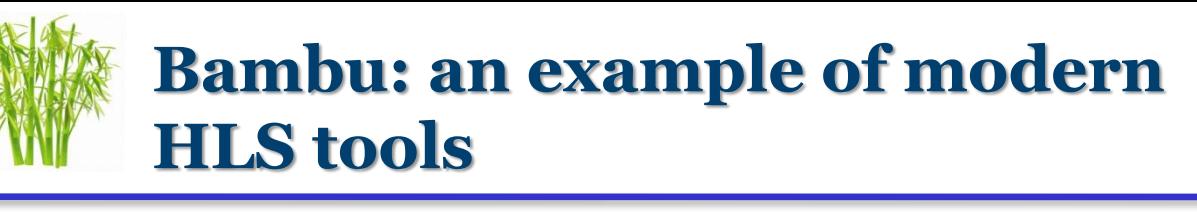

- ❑ HLS tool developed at Politecnico di Milano (Italy) within the PandA framework
	- Available under GPL v3 at
		- http://panda.dei.polimi.it/
		- https://github.com/ferrandi/PandA-bambu
- ❑ Example features
	- Front-end Input: interfacing with GCC/CLANG-LLVM for parsing C code
		- Complete support for ANSI C (except for recursion)
			- Support for pointers, user-defined data types, built-in C functions, etc..
		- Source code optimizations
			- may alias analysis, dead-code elimination, hoisting, loop optimizations, etc...
	- $\blacktriangleright$  Target-aware synthesis
		- Characterization of the technology library based on target device
	- **•** Verification
		- Integrated testbench generation and simulation
			- automated interaction with Iverilog, Verilator, Xilinx Isim, Xilinx Xsim, Mentor Modelsim
	- ▶ Back-end: Automated interaction with commercial synthesis tools
		- FPGA: Xilinx ISE, Xilinx Vivado, Altera Quartus, Lattice Diamond
		- ASIC: OpenRoand

## **Bambu: front-end**

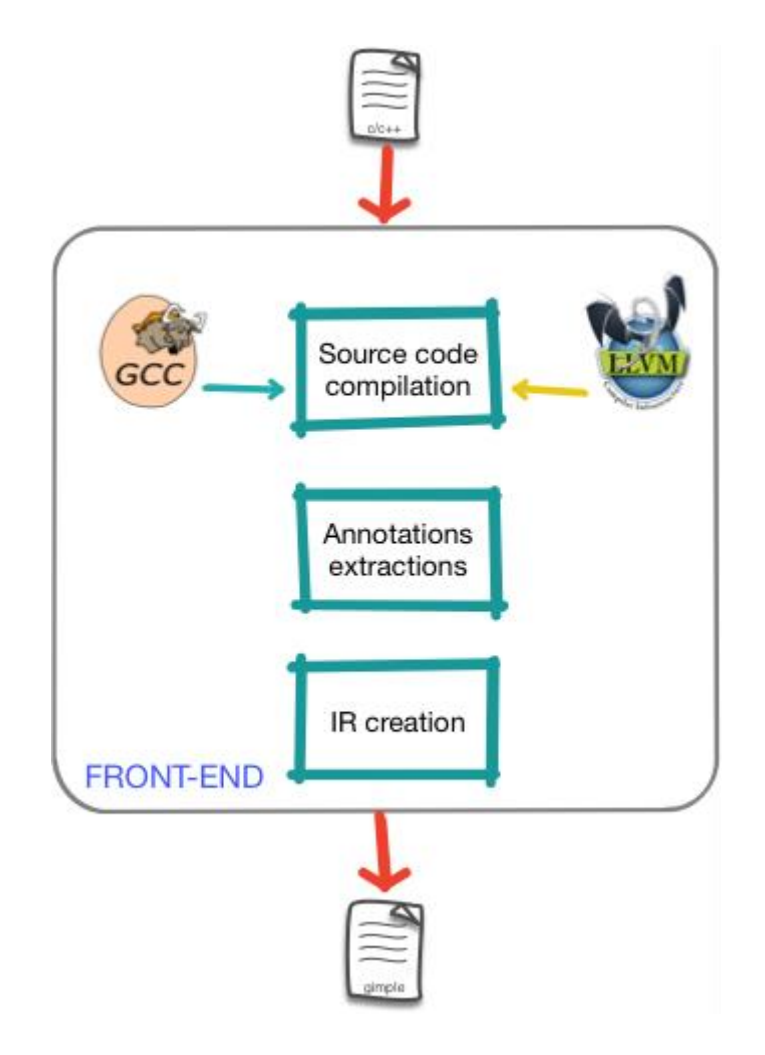

POLITECNICO DI MILANO

June 14, 2021

## **Bambu: middle-end**

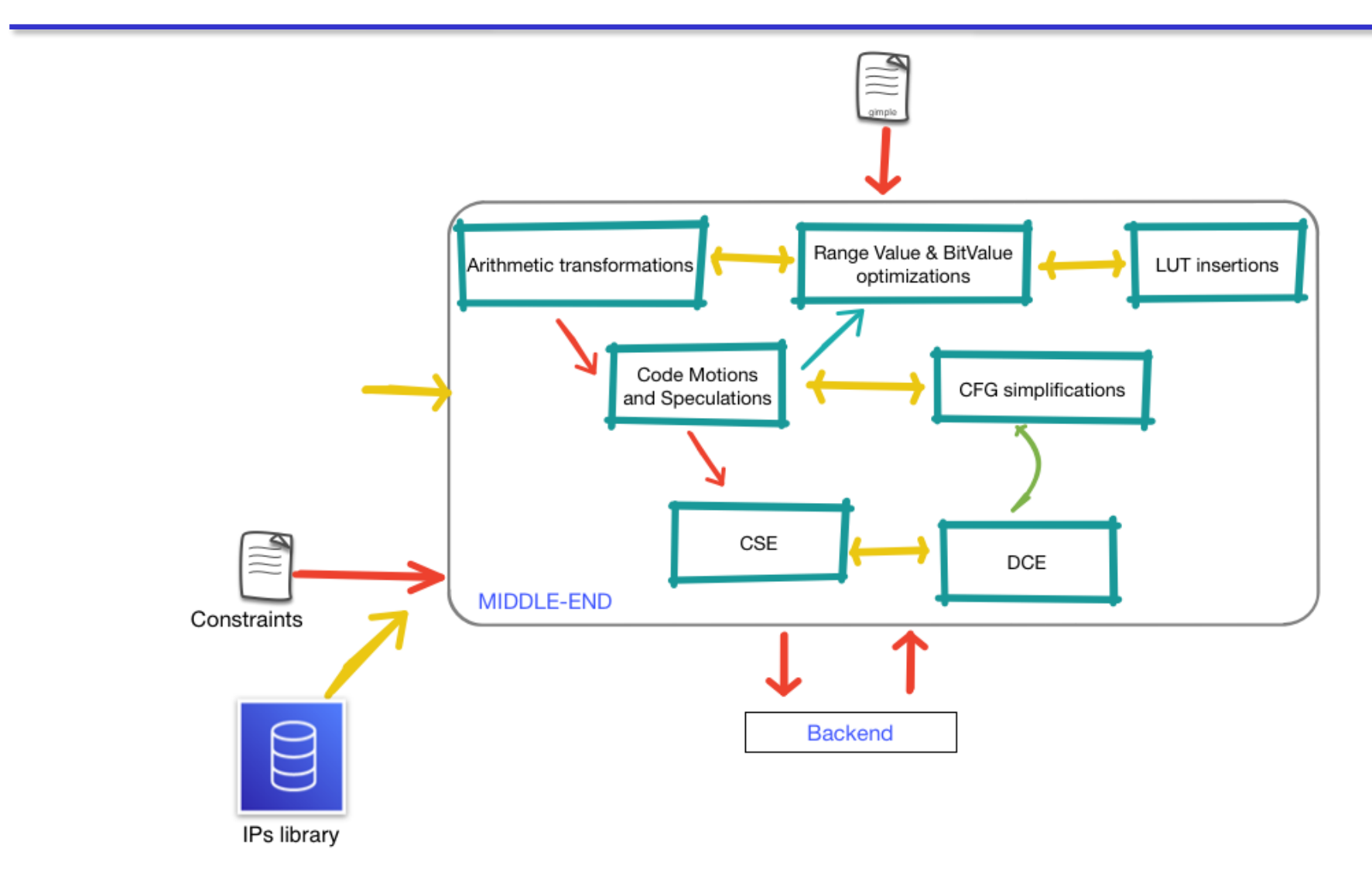

# **Bambu: back-end**

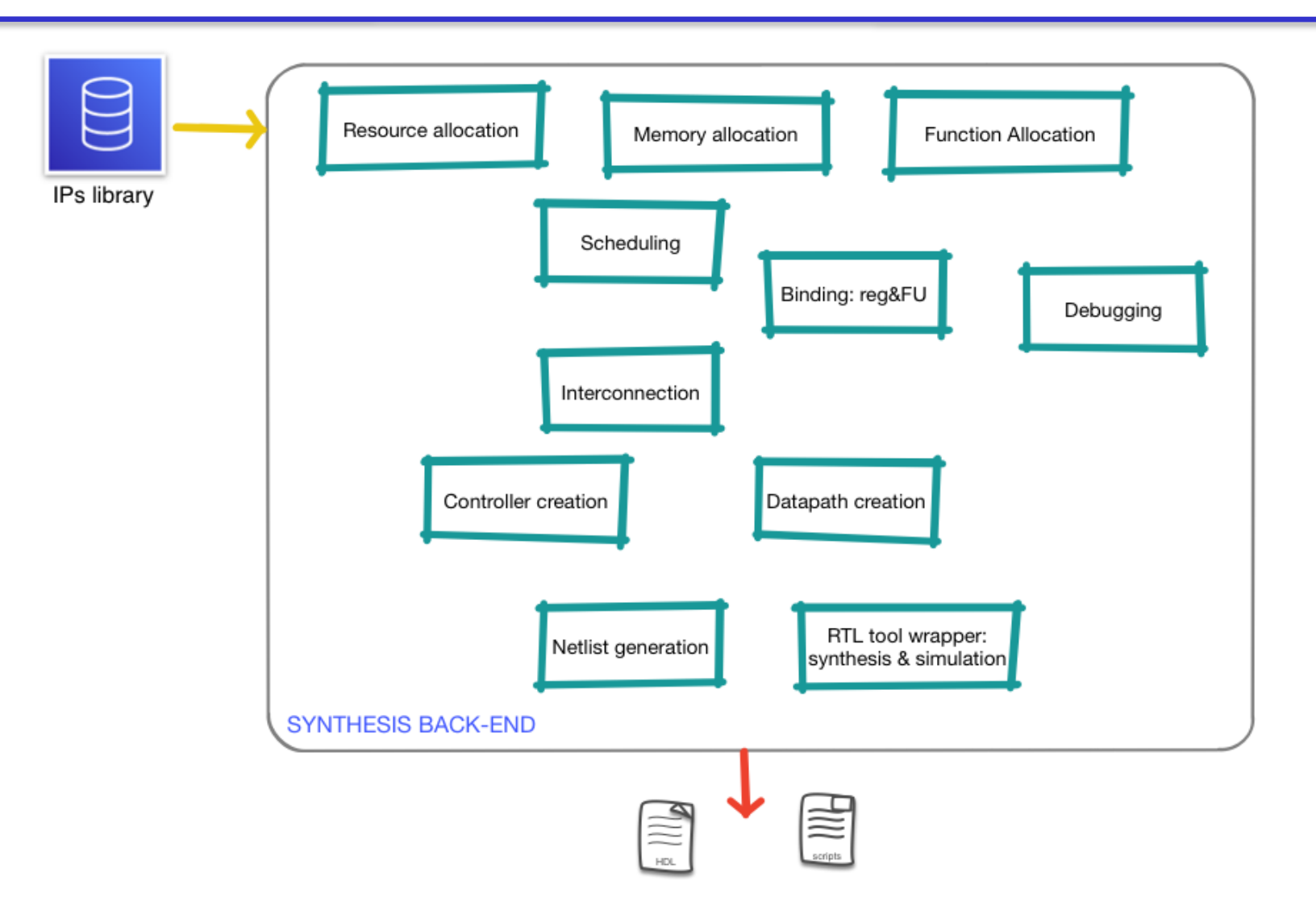

11

# ❑ Minimal command

 $\blacktriangleright$  \$ bambu filename.c

# ❑ Select the top component

 $\blacktriangleright$  \$ bambu filename.c -top-fname=top function\_name

# ❑ Controlling the clock period (100Mhz)

▶ \$ bambu filename.c --clock-period=10

# □ Select the device

▶ \$ bambu filename.c -device-name=xc7z020,-1,clg484,VVD

# **First synthesis**

## ❑ Go To Colab

# **Subset of synthesizable C (1)**

- ❑ We support what standard compilers accept as input (CLANG/LLVM and GCC)
- ❑ Supported features:
	- ► Expressions of any kind: arithmetic, logical, bitwise, relational, conditional, comma-based expressions.
	- Types: integers, single- and double-precision floating point,  $\mathcal{L}_{\mathsf{Bool}}$  and  $\mathsf{complex}_{\mathsf{r}}$  struct-or-union, bitfields, enum, typedef, pointers and arrays, type qualifiers.
	- Variable declarations, initialization, storage-specifiers
	- **Functions definition and declaration, extern or static, pointer** to functions, parameters passed by copy or reference, tail recursive functions.
	- $\blacktriangleright$  Statements and blocks: labeled ( $\text{case}$ ), compound, expression, selection (if, switch), iteration(while, do, for), jump (goto, continue, break, return)
	- All preprocessor directives
	- Unaligned memory accesses and dynamic pointers resolution
	- GCC vectorization

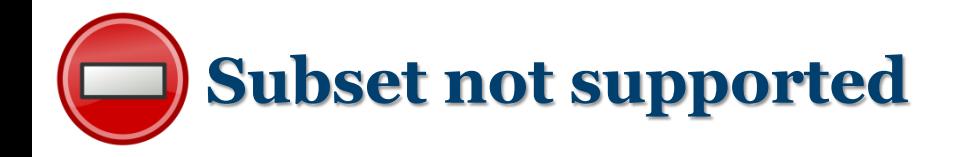

❑ struct returned by copy

❑ Non-tailing recursive functions

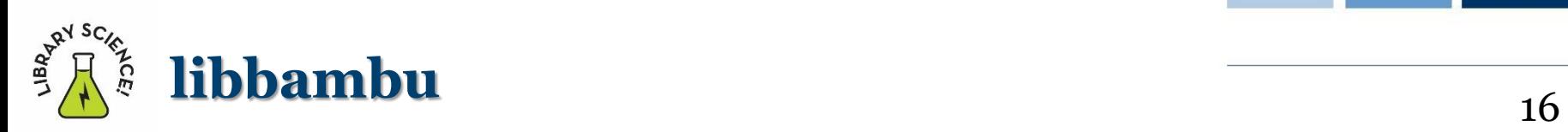

- ❑ assert, puts, putchar, read, open, close, write, printf, exit, abort
- ❑ libc functions: bswap32,memcmp, memcpy, memmove, memset, malloc, free, memalign, alloca with align, calloc, bcopy, bzero, memchr, mempcpy, memrchr, rawmemchr, stpcpy, stpncpy, strcasecmp, strcasestr, strcat, strchr, strchrnul, strcmp, strcpy, strcspn, strdup, strlen, strncasecmp, strncat, strncmp, strncpy, strndup, strnlen, strpbrk, strrchr, strsep, strspn, strstr, strtok

❑ libm functions: acos, acosh, asin, asinh, atan, atan2, atanh, cbrt, ceil, cexpi, copysign, cos, cosh, drem, erf, exp, exp10, expm1, fabs, fdim, finite, floor, lfloor, fma, fmax, fmin, fmod, fpclassify, frexp, gamma, lgamma, tgamma, hypot, ilogb, infinity, isinf, isnan, j0, j1, jn, ldexp, log, log2, log10, log1p, modf, nan, nearbyint, nextafter, pow, pow10, remainder, remquo, rint, lrint, llrint, round, lround, llround, scalb, scalbln, scalbn, signbit, significand, sin, sincos, sinh, sqrt, tan, tanh, trunc.

# **Second example**

❑ Search and insertion in a binary tree

- ▶ Two data structures: stack and binary tree
- ▶ Static memory allocators
- **Tail recursive functions**
- ► Use of pointer to pointers (some HLSs have problems)
- ❑ Goto Colab

# Third example 18

### ❑ Crypto core

- $\blacktriangleright$  1) compiled with a standard clang-11
- ▶ 2) bambu synthesis starting from the .II file

# ❑ one component per function

- **Function interface**
- start and done
- **Parameter passing** 
	- wires
	- memory interaction
	- none (ap\_none), acknowledge (ap\_ack), valid (ap\_vld), ovalid (ap\_ovld), handshake (ap\_hs), fifo (ap\_fifo) and array (ap\_memory)

❑ hierarchy based on call graph

- **no-recursion**
- $\blacktriangleright$  proxy

# ❑ One component per function

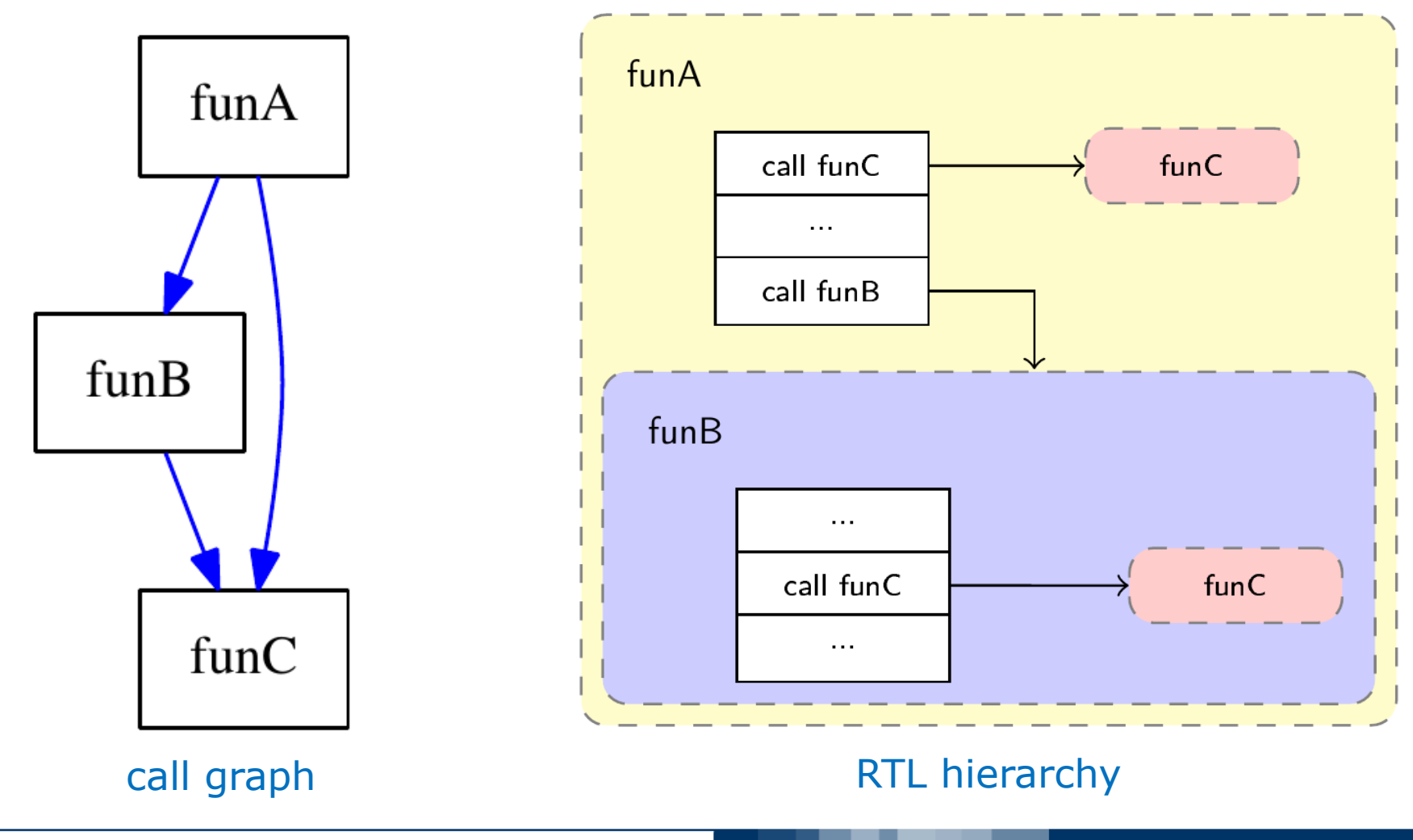

# **Synthesis per function: proxy**

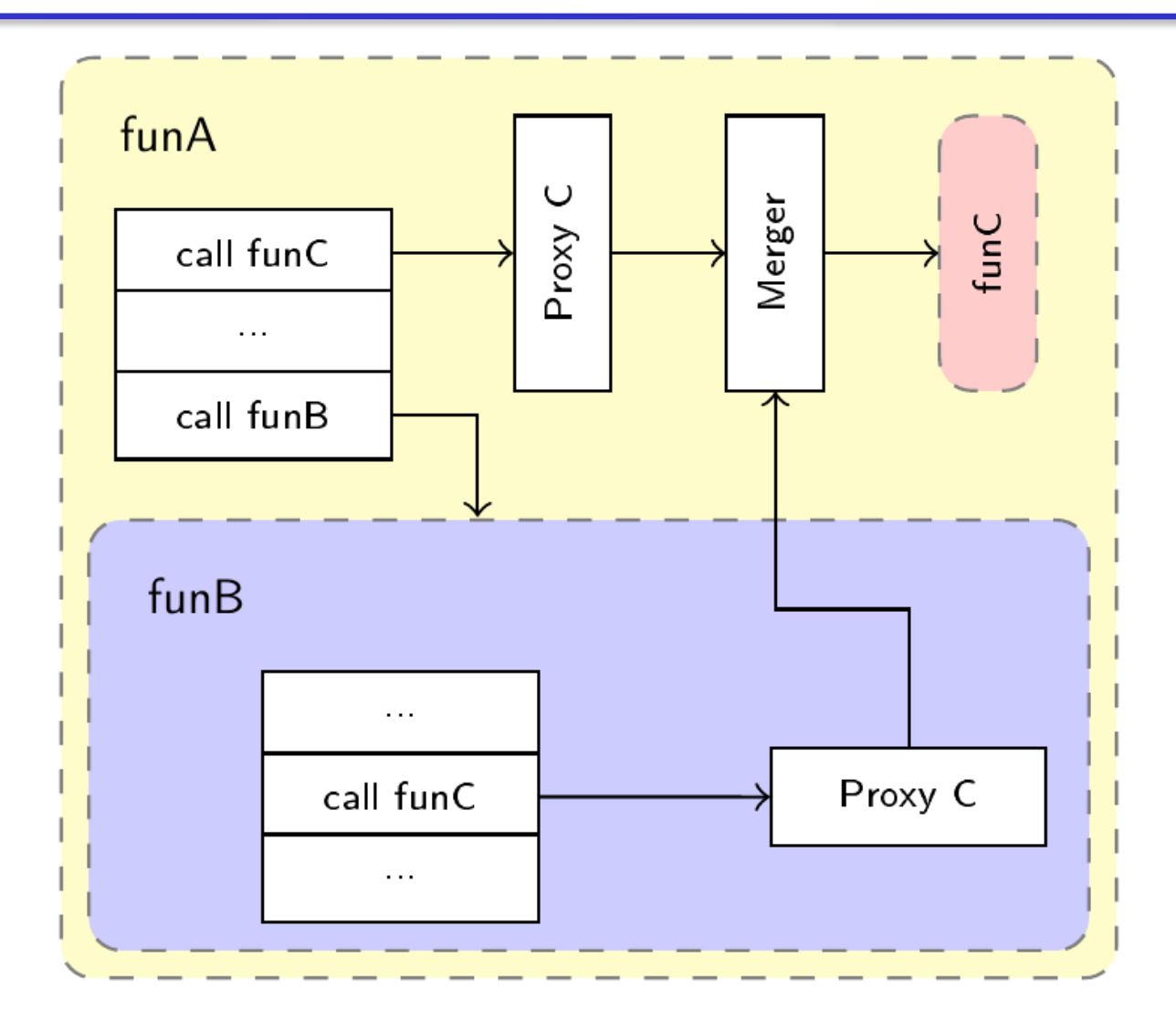

❑ Lu-decomposition with single precision floating point arithmetic

❑ Goto Colab

# **Integration of hand- written components in the HLS flow**

- ❑ Function mapped on IPs has to be declared as extern:
	- ▶ extern void module1(uint32 t input1, uint16 t input2, module1 output t \*outputs);

## ❑ C code has to be passed with the following option

 $\blacktriangleright$  --C-no-parse=module1.c,...

- ❑ Binding between function module1 and component module1 has to be specified with a XML file and passed as an option to bambu
	- ▶ \$ bambu … module lib.xml
- □ Check these examples:
	- examples/IP\_integration
	- examples/breakout
	- **Lexamples/pong**
	- examples/led\_example

# **Fifth example**

❑ Integration of existing IPs written in Verilog that receives structs passed by pointers

❑ Goto Colab

# **Synthesis of function pointers**

```
int laplacian (char *, char *, int, int);
int make_inverse_image(char *, char *, int, int);
int sharpen(char *, char *, int, int);
int sobel(char *, char *, int, int);
int (*pipeline[MAX_DEPTH]) (char *, char *, int, int);
void UserApp (char *in, char *out, int x_size, int y_size) {
  \frac{1}{2}...
  // Pipeline configuration using function pointers
  add_filter(0, make_inverse_image);
  add_filter(1, sharpen);
  11 \ldots// execute is synthesized in hardware
  execute (in, out, x_size, y_size);
<sup>T</sup>
void execute (char *in, char *out, int x_size, int y_size) {
  int i = 0;
  for (i = 0; i < MAX\_PIPELINE\_DEPTH; i++) {
    if (pipeline[i] == 0) break;// here other hw accelerator are called
    // using function pointers
    int res = pipeline[i](in, out, x_size, y_size);if (res != 0) return;
    swap(in, out);ŀ.
  move_if_odd(i, in, out);
ι
```
# **Adding a memory mapped interface to filters**

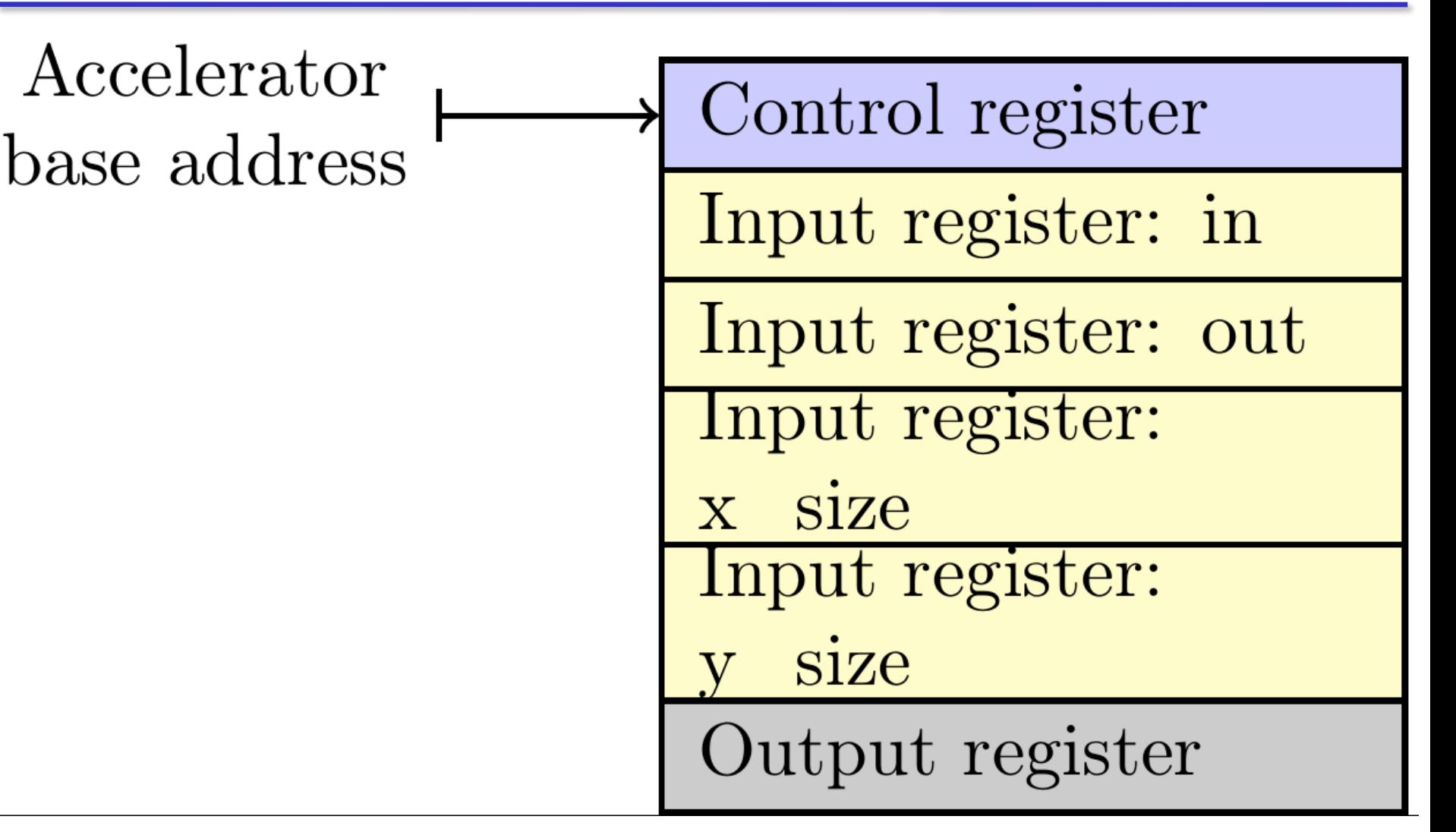

26

```
void execute (char *in, char *out, int x_size, int y_size) {
  int i = 0;
  for (i = 0; i < MAX_PIPPELINE_DEPTH; i++) {
    if (pipeline[i] == 0) break;// here other hw accelerator are called
    // using function pointers
    __builtin_indirect_call(
        pipeline[i], 1, in, out, x_size, y_size, &res);
    if (res != 0) return;
    swap(in, out);\mathcal{F}move_i if_c odd (i, in, out);
ł
```
27

# **Sequence diagram for function indirect call**

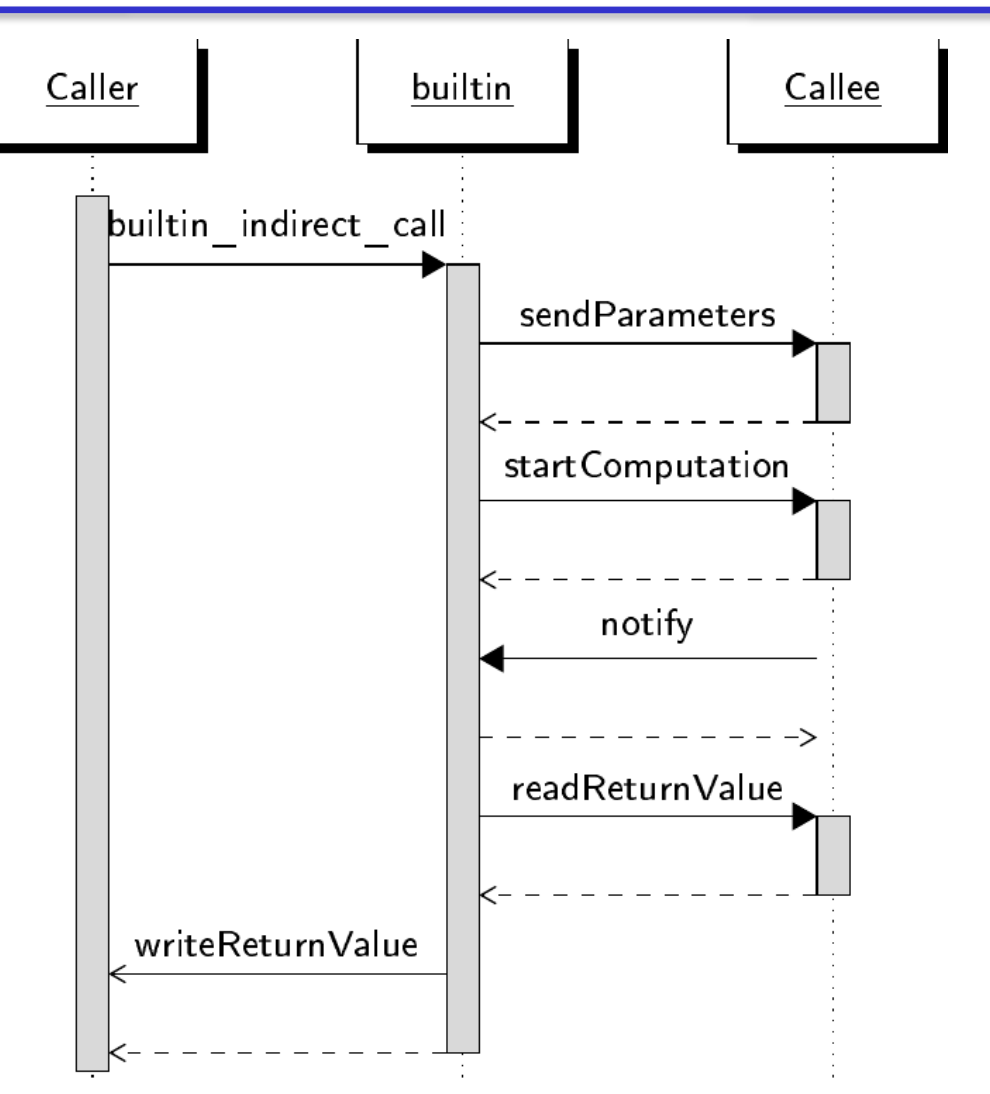

Call mechanism complexity: #cycles=Wl(Np+1)+lhs(Wl+Rl)

- □ Parametric quick sort
- ❑ Quick sort parametric with respect to the comparison function
- ❑ Goto Colab

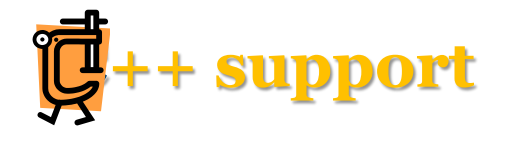

### ❑ Support of C++ is ongoing:

- $\blacktriangleright$  templates
- $\blacktriangleright$  C++11 and beyond
- ► ac\_types from Mentor Graphics could be used
- **a** ap\_types from Xilinx support by wrapping ac\_types

```
#include <algorithm>
int gcd(int x, int y )
 {
       if( x < y )
           std::swap( x, y );
       while( y > 0 )
       {
           int f = x \div y;
          x = y;
          y = f;
       }
       return x;
 }
```
30

# **Fortran support (1)**

- \* euclid.f (FORTRAN 77)
- \* Find greatest common divisor using the Euclidean algorithm

```
FUNCTION NGCD(NA, NB)
    TA = NAIB = NB1 IF (IB.NE.0) THEN
     ITEMP = IA
     IA = IBIB = MOD (ITERP, IB)GOTO 1
   END IF
   NGCD = IARETURN
 END
```
By default parameters are passed by reference

# **Discrepancy Analysis Debug Flow**

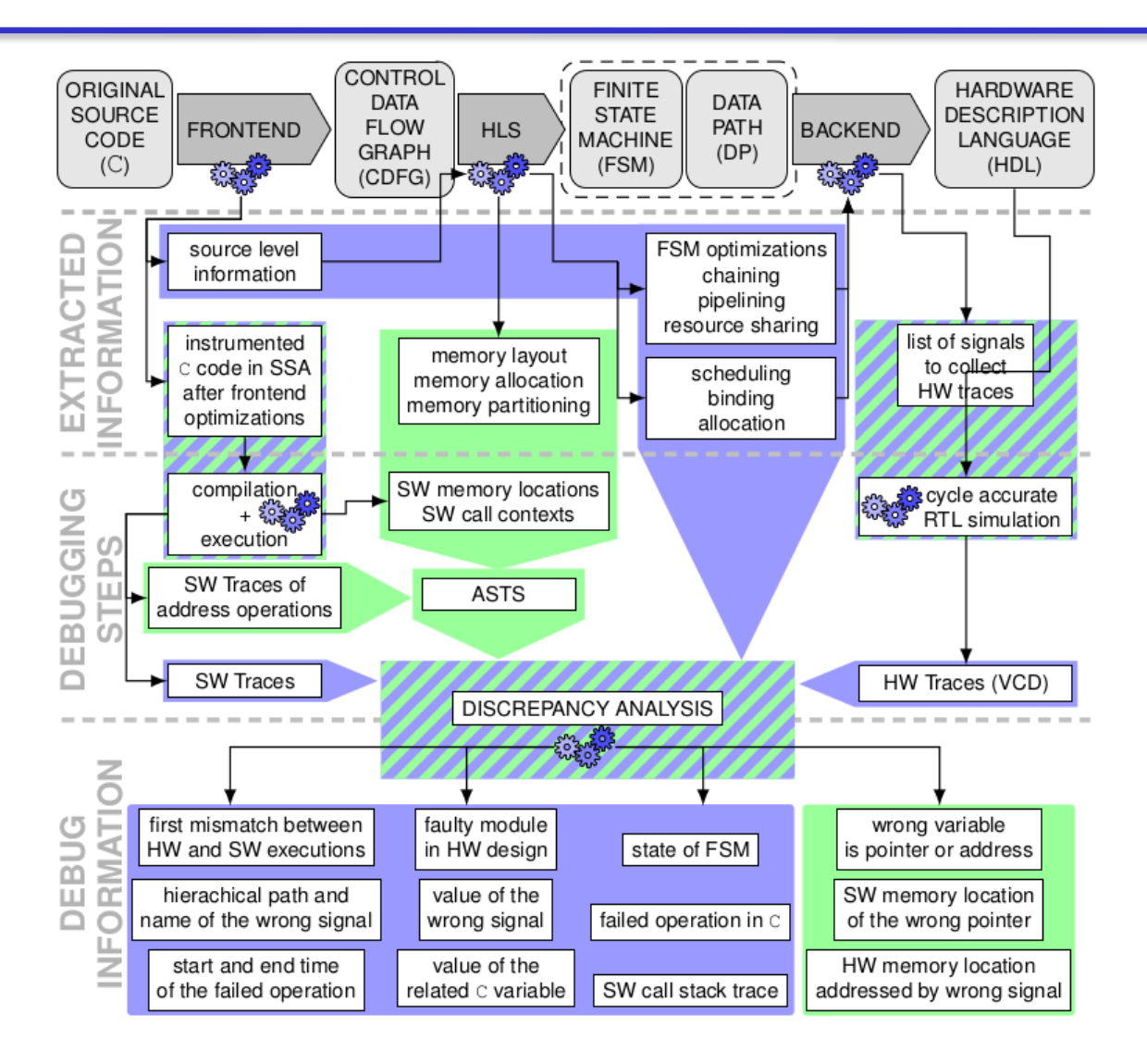

June 14, 2021

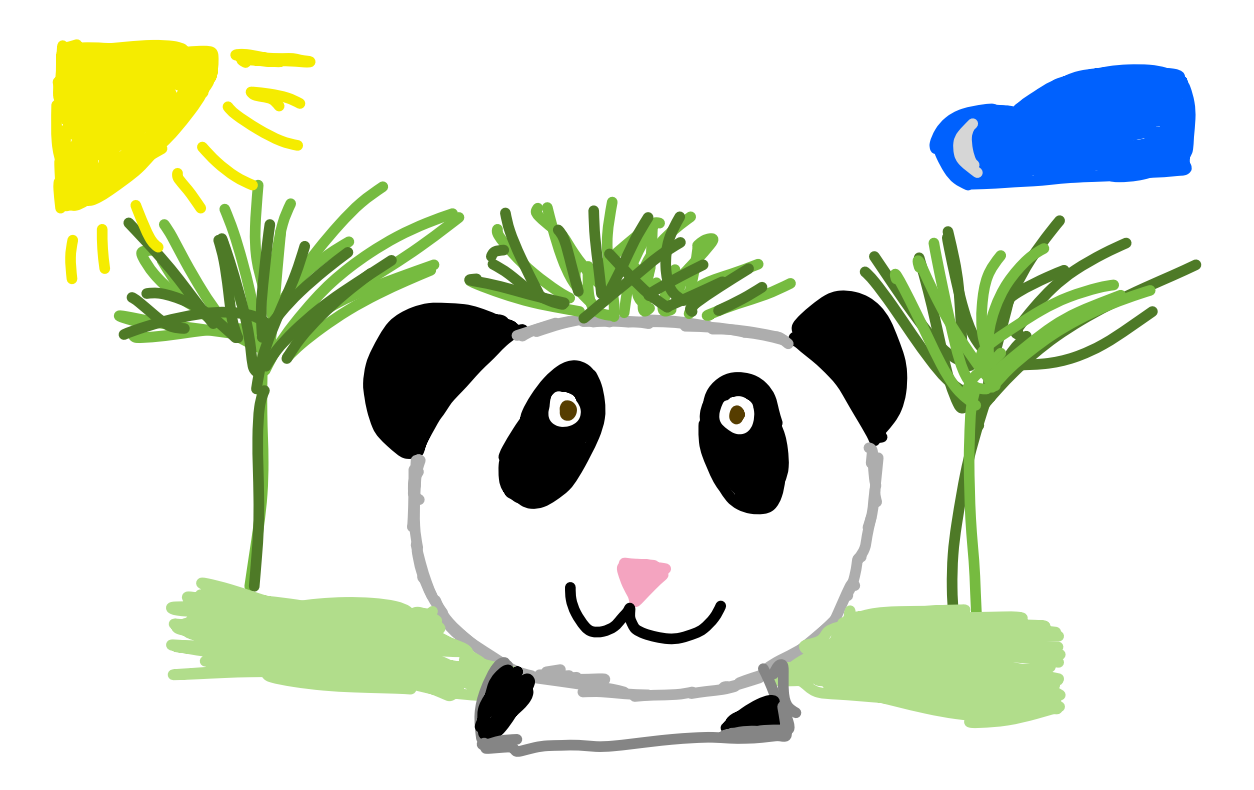

# http://panda.dei.polimi.it